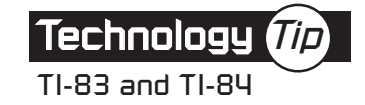

## **Displaying a Scatterplot**

Use this procedure to produce a scatterplot of data in lists  $L_1$  and  $L_2$ . For this example,  $-10$ , 15, and 30 have been entered in L<sub>1</sub>, and 200, 300, and 400 have been entered in L<sub>2</sub>.

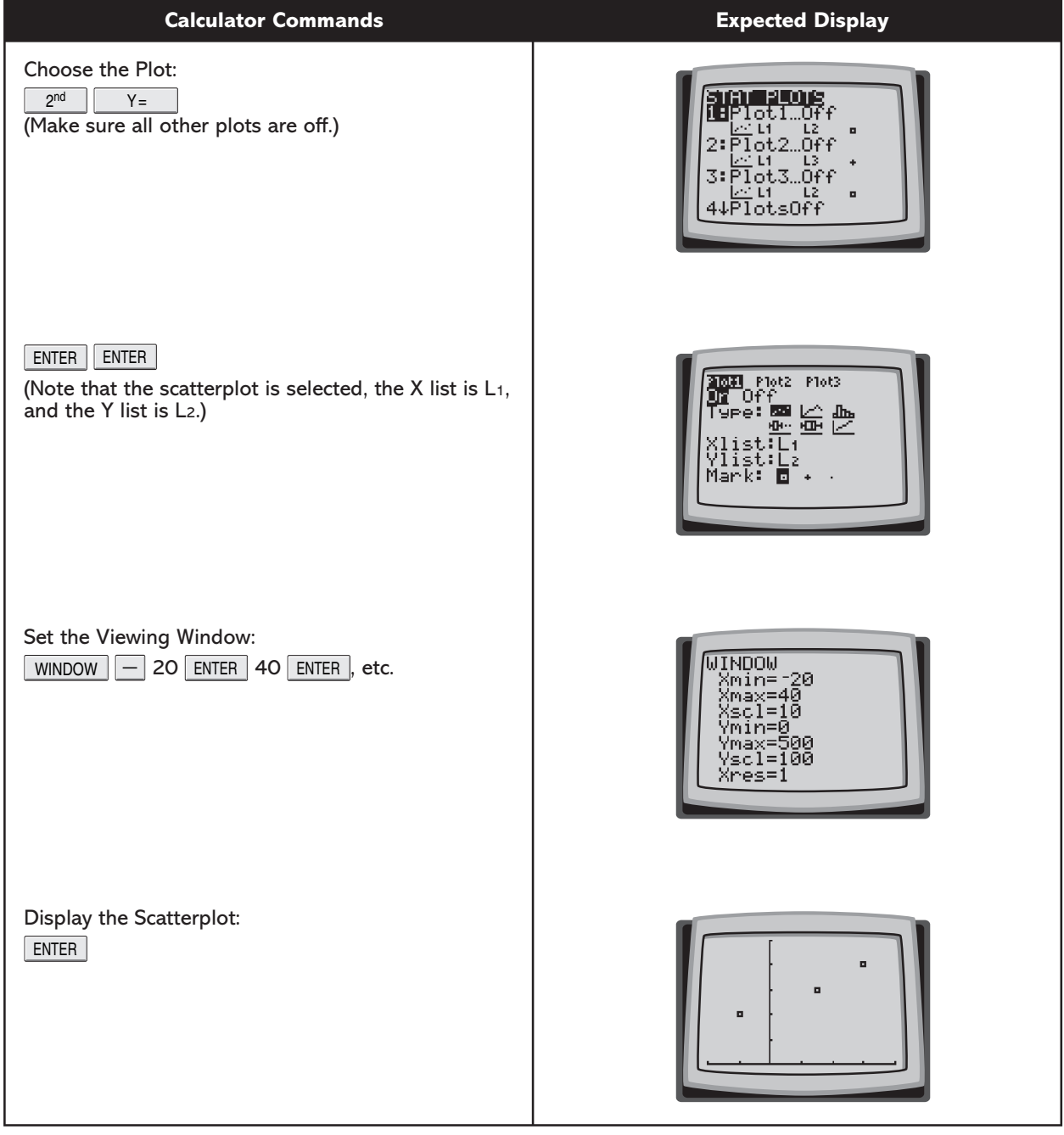